## HL-1110 / HL-1112 **Quick Setup Guide / Guide d'installation rapide Installationsanleitung / Installatiehandleiding**

Not all models are available in all countries. Certains modèles ne sont pas disponibles dans tous les pays. Nicht alle Modelle sind in allen Ländern verfügbar. Niet alle modellen zijn leverbaar in alle lander

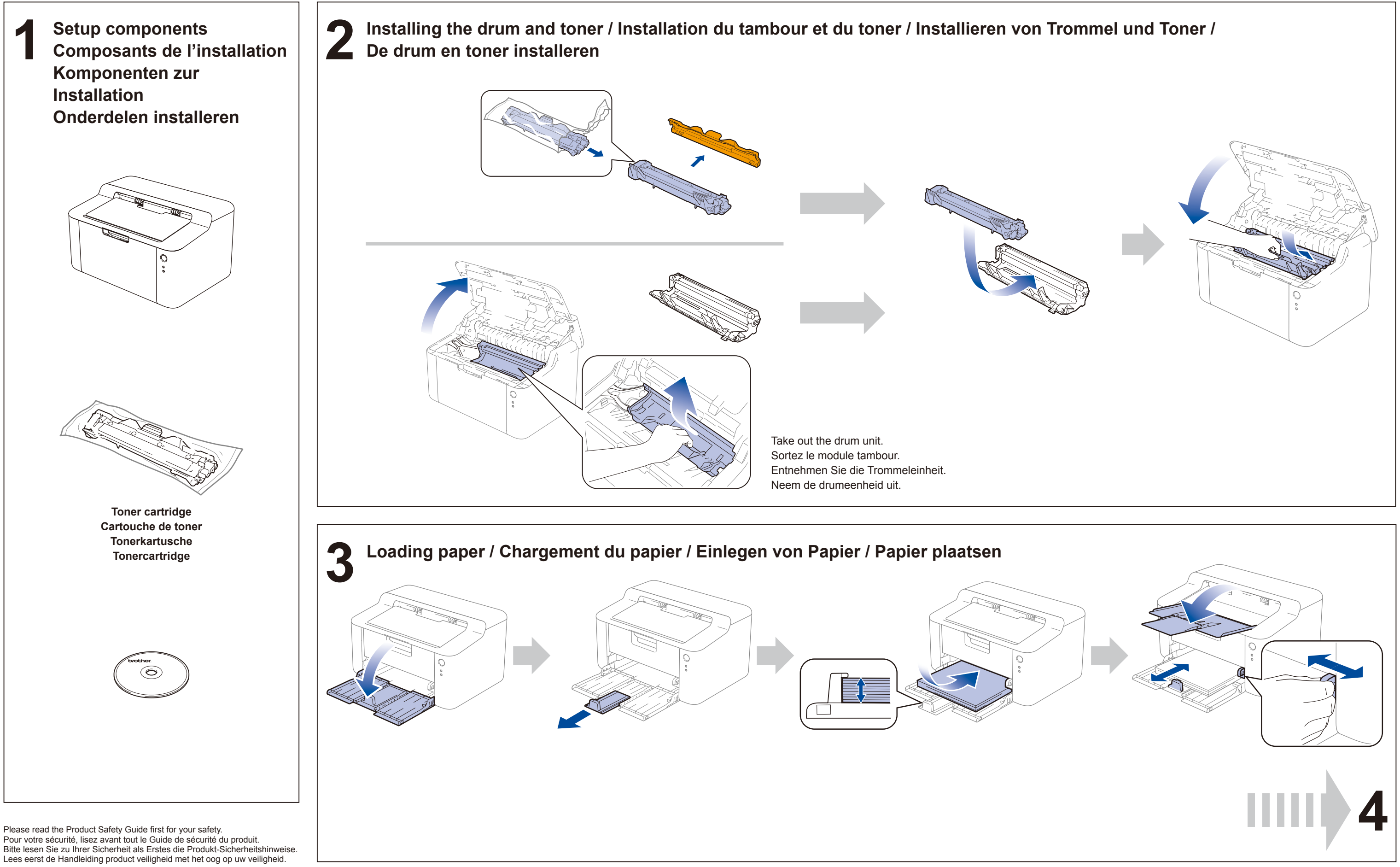

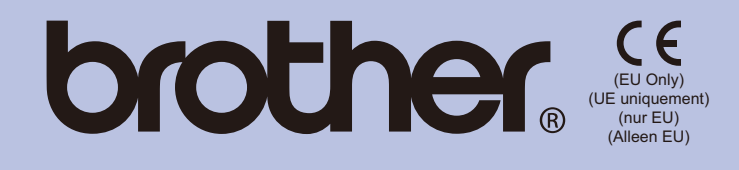

ENG/FRE/GER/DUT Version 0/Version 0/Version 0/Versie 0

## **brother.**

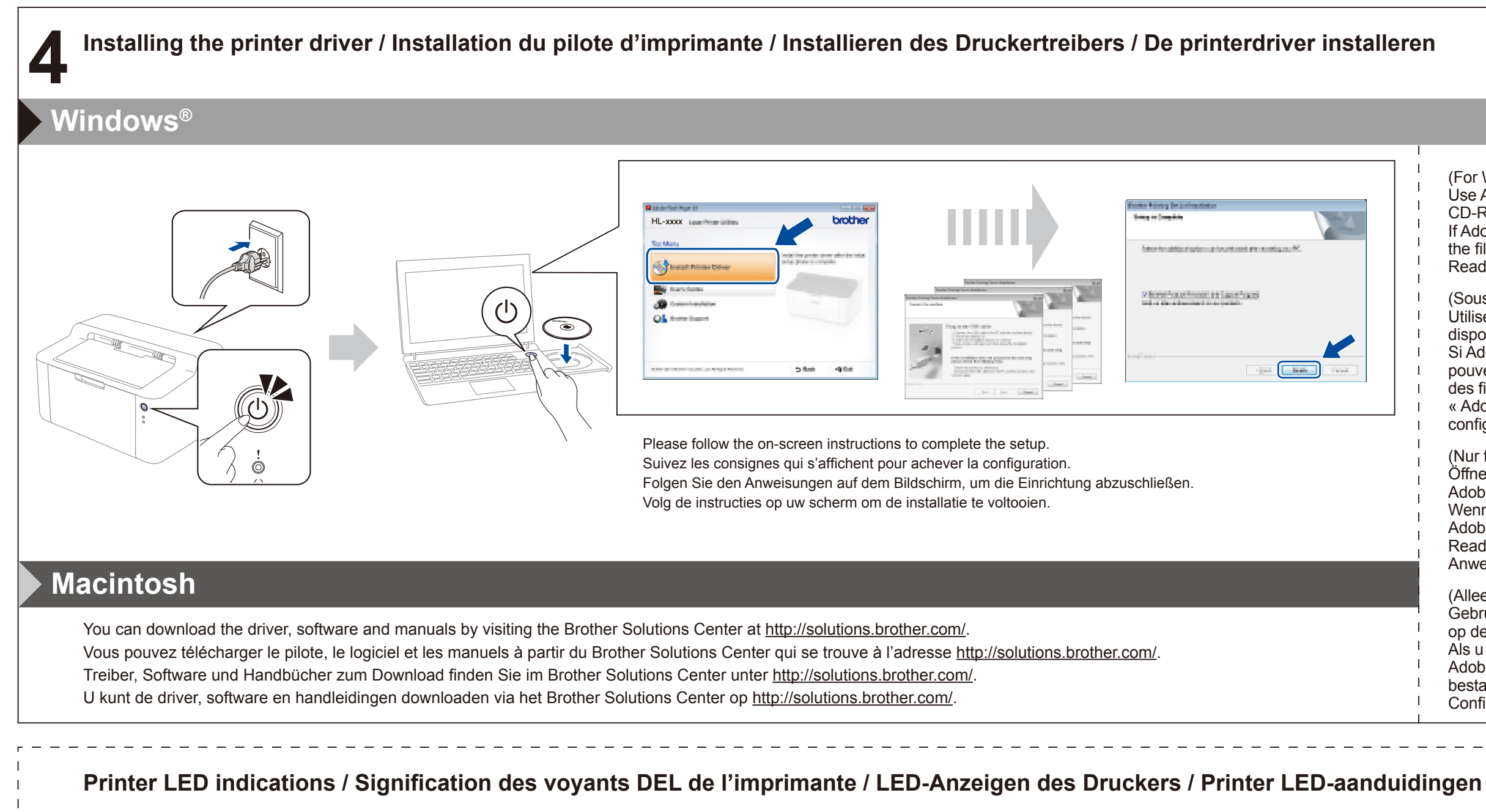

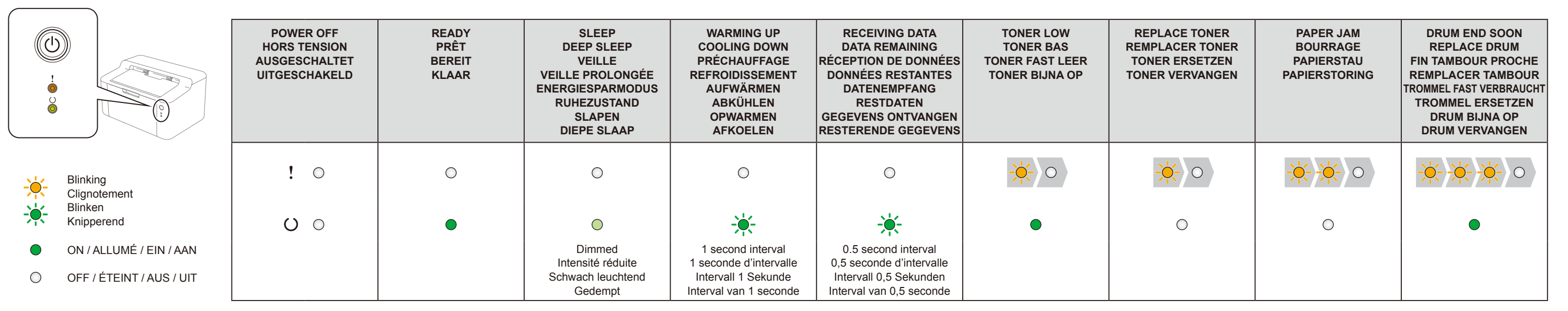

- (For Windows® 8 only)
- Use Adobe<sup>®</sup> Reader<sup>®</sup> to open the PDF manuals on the CD-ROM.
- If Adobe® Reader® is installed but you cannot open the files, change the ".pdf" file association to "Adobe® Reader®" from the control panel.
- (Sous Windows® 8 uniquement) Utilisez Adobe® Reader® pour ouvrir les manuels PDF disponibles sur le CD-ROM.
- Si Adobe® Reader® est installé, mais que vous ne pouvez pas ouvrir les fichiers, modifiez l'association des fichiers « .pdf » et associez le programme « Adobe® Reader® » dans le Panneau de configuration.
- (Nur für Windows® 8)
- Öffnen Sie die PDF-Handbücher von der CD-ROM in Adobe® Reader®.
- Wenn Sie die Dateien nicht öffnen können, obwohl Adobe® Reader® installiert ist, stellen Sie Adobe® Reader® in der Systemsteuerung als verknüpfte Anwendung für PDF-Dateien ein.
- (Alleen voor Windows® 8) Gebruik Adobe® Reader® om de PDF-handleidingen op de cd-rom te openen. Als u de bestanden niet kunt openen hoewel
- Adobe® Reader® is geïnstalleerd, wijzigt u de bestandskoppeling ".pdf" in "Adobe® Reader®" via het Configuratiescherm.